## Twenty cards

This ITP create stacks of numbered cards and individual cards. Cards appear face down. They can be moved around the screen with or without the help of a hidden grid, 'turned over' to display the card's number and deleted. Cards can be sequenced or generated as a random set, to include whole numbers, decimals or fractions.

The ITP can be used to display sets of different numbers that children can compare and order. The stacks created can support work on identifying, describing, extending and generating sequences. Different stacks can be used to display and reorganise particular numbers from which children can hypothesise and go on to explore properties and patterns in numbers.

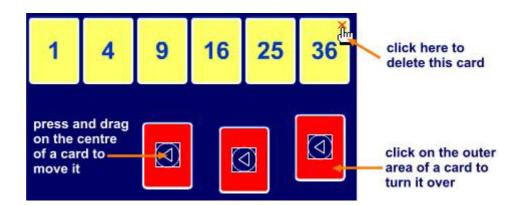

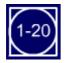

Create 20 cards numbered 1 to 20

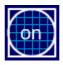

Toggle between:

On: cards snap to an invisible grid Off: cards can be placed anywhere

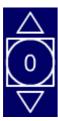

Create a single card.

card.

Use the up and down pointers to set the number on the card.

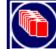

Deal the cards in one or two rows in numerical order.

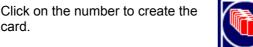

Shuffle a stack of cards – i.e. put the numbers out of order

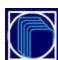

Open the create a stack options shown here

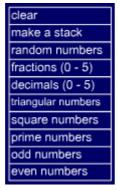

When you opt to make a stack or make random numbers a control panel, like this one, opens.

Set the parameters using the pointers to change the numbers and click on 'go' to make the stack.

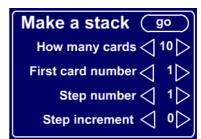